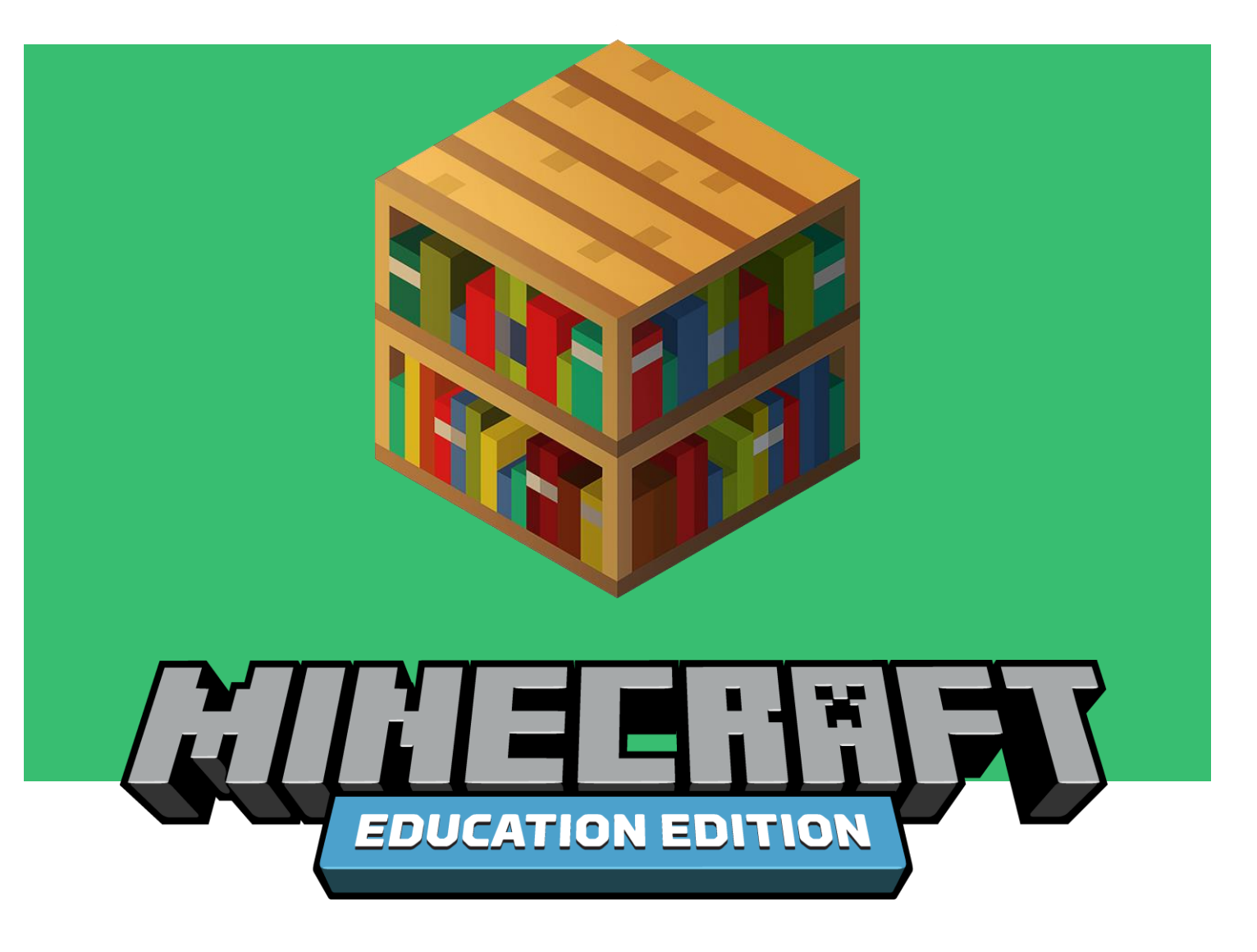

#### **Build Challenge**

Deze bouwuitdaging voor Minecraft: Education Edition zijn is ontworpen om je leerlingen hun creativiteit te laten gebruiken en hun moderne vaardigheden te ontwikkelen met activiteiten die eenvoudig in de les of op afstand zijn te implementeren. Ga naar [https://education.minecraft.net](https://education.minecraft.net/) voor nog meer bouwuitdagingen of om de honderden op standaarden gebaseerde Minecraft-lessen te bekijken. [Klik hier](https://aka.ms/meebcs) om een afspeellijst met korte introductievideo's af te spelen voor elke Minecraft-bouwuitdaging en gebruik de instellingen om de ondertiteling in jouw taal in te stellen.

## **Snel aan de slag**

Aan de slag gaan met Minecraft: Education Edition is heel eenvoudig.

## **1. CONTROLEER OF JE ACCOUNT IN AANMERKING KOMT**

Minecraft: Education Edition is beschikbaar voor alle onderwijzers en leerlingen met een geldig Office 365 Education-account (vanaf A3). Neem contact op met APS IT Diensten of SLB Diensten mocht je nog geen toegang hebben tot Minecraft Education.

# **2. DOWNLOAD EN INSTALLEER DE APP**

**[Download Minecraft: Education Edition](https://education.minecraft.net/get-started/download/) voor Windows, Mac of iPad.** Volg de instructies op de pagina om te controleren of je apparaat Minecraft ondersteunt.

## **3. MELD JE AAN**

Nadat je Minecraft: Education Edition hebt gedownload en gestart, kun je je aanmelden met je Office 365-schoolaccount en -wachtwoord.

### **4. START DE BOUWUITDAGING**

Bekijk de bouwuitdaging in dit document. Met de koppelingen kun je de wereldbestanden downloaden die je voor elke uitdaging nodig hebt. Als je op deze bestanden dubbelklikt, worden ze geopend in Minecraft: Education Edition waar je gelijk kunt gaan maken, verkennen en leren.

### **5. ANDERE LEERMOGELIJKHEDEN IN MINECRAFT**

Of je nu voor de klas staat of thuis werkt, Minecraft: Education Edition is ideaal voor:

- Projecten op het gebied van maatschappijleer, taal, kunst en ontwerp
- Het leren van wetenschap, technologie, techniek en wiskunde
- Het leren programmeren
- Het maken van kunst- en ontwerpprojecten
- Het leren van moderne vaardigheden, zoals creativiteit, samenwerking, communicatie en kritisch denken

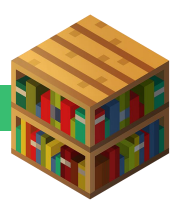

#### NEDERLAND IN MINECRAFT

#### **Bouw een (voor jouw) belangrijk gebouw na uit je eigen omgeving.**

(gebruik hiervoor de wereld: blokken gras)

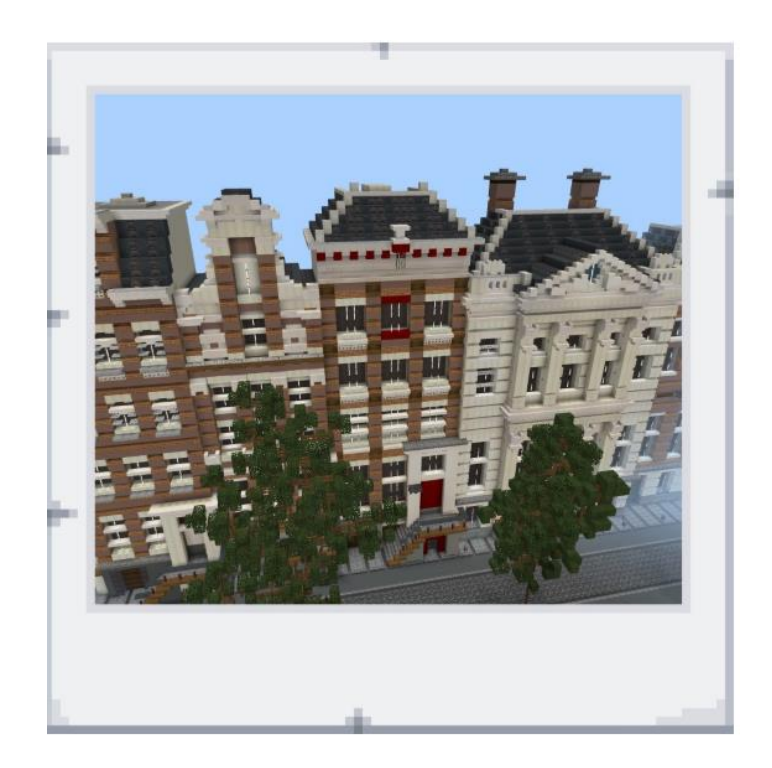

# **Doel**

Gedurende de beperkingen met het Corona virus in deze periode kunnen toeristen Nederland niet bezoeken. Niemand kan dus de mooie en interessante gebouwen bezoeken die voor ons dagelijks van belang zijn. Het doel is dan ook om 1 gebouw uit je eigen regio na te bouwen in Minecraft Education en deze in te sturen naar Minecraft Academie.

# **Uitbreidingen**

- Vul via [www.minecraftacademie.nl](http://www.minecraftacademie.nl/) de kavellijst in zodat je de enige bent die dit gebouw maakt.
- Plaats een bord bij de ingang van je gebouw met daar op:
	- $\circ$  Naam van het gebouw + plaats
	- o Naam van de school en de klas
	- o Eventueel website link van het gebouw of foto
- Hou een schaal aan van 1 blok = 1 meter (ongeveer)

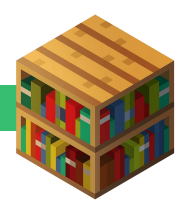

# **Minecraft Academie**

Als de Build Challenge is voltooid log je in op teams omgeving van Minecraft Academie. (je krijgt hiervoor toegang via aanmelding op [www.minecraftacademie.nl\)](http://www.minecraftacademie.nl/) Upload de Minecraft wereld in de map: **Build challenge mei 2020**. Doe dit voor de sluitingsdatum op 1 juni.

Zodra alle bouwwerken ontvangen zijn gaan we hier 1 grote Minecraft wereld van maken met een Nederlands openluchtmuseum. Deze wereld zal vervolgens via de Teams omgeving weer gedeeld worden.

# **Extra ondersteuning**

In de maand mei verzorgen we 5 extra online bijeenkomsten om jullie verder te ondersteunen in deze build challenge.

12 mei 16 uur Minecraft Education [Link voor agenda Teams meeting](https://nam06.safelinks.protection.outlook.com/?url=https%3A%2F%2Fitrandsteden-my.sharepoint.com%2F%3Au%3A%2Fg%2Fpersonal%2Frmeijer_it-randsteden_nl%2FEf4YqTG6ylxLpUnhqVJqud0BwIygBm9LP1Czk4-QYC62lQ%3Fe%3D4%253aTdt325%26at%3D9&data=02%7C01%7Ca-afdijk%40microsoft.com%7Cf9a6579b212c49fd7d9e08d7f1977883%7C72f988bf86f141af91ab2d7cd011db47%7C1%7C0%7C637243505179115542&sdata=ibURYRCQm211wDk5iwY3K%2FiR2do3MZE8WxncsX8UQJ8%3D&reserved=0) 14 mei 16 uur Minecraft Education [Link voor agenda Teams meeting](https://nam06.safelinks.protection.outlook.com/?url=https%3A%2F%2Fitrandsteden-my.sharepoint.com%2F%3Au%3A%2Fg%2Fpersonal%2Frmeijer_it-randsteden_nl%2FEcntbgeFfINPvHPbJo9qD-cBhuRT_w1MG7uW922PuDUXtA%3Fe%3D4%253aaQXlxb%26at%3D9&data=02%7C01%7Ca-afdijk%40microsoft.com%7Cf9a6579b212c49fd7d9e08d7f1977883%7C72f988bf86f141af91ab2d7cd011db47%7C1%7C0%7C637243505179115542&sdata=h%2FtBLIRuqGYsWBM3lKOUSs0t1%2F8%2FGo63HXNcmsC8Mbg%3D&reserved=0) 19 mei 16 uur Minecraft Education [Link voor agenda Teams meeting](https://nam06.safelinks.protection.outlook.com/?url=https%3A%2F%2Fitrandsteden-my.sharepoint.com%2F%3Au%3A%2Fg%2Fpersonal%2Frmeijer_it-randsteden_nl%2FEbNk-RyFHFpBkVntwCTdfYQBkXaCdROLfetJUP7NrOyDmw%3Fe%3D4%253aOswJOz%26at%3D9&data=02%7C01%7Ca-afdijk%40microsoft.com%7Cf9a6579b212c49fd7d9e08d7f1977883%7C72f988bf86f141af91ab2d7cd011db47%7C1%7C0%7C637243505179125537&sdata=vrgdxRhYLsCfnC%2FEcgvTI99TOK%2FyztejDqI7xfT41l4%3D&reserved=0) 21 mei 16 uur Minecraft Education [Link voor agenda Teams meeting](https://nam06.safelinks.protection.outlook.com/?url=https%3A%2F%2Fitrandsteden-my.sharepoint.com%2F%3Au%3A%2Fg%2Fpersonal%2Frmeijer_it-randsteden_nl%2FEXkck0XVRDdBvfCjM1sFICsBB8LFfdq6zOndws0qom-E2g%3Fe%3D4%253aW8h5WT%26at%3D9&data=02%7C01%7Ca-afdijk%40microsoft.com%7Cf9a6579b212c49fd7d9e08d7f1977883%7C72f988bf86f141af91ab2d7cd011db47%7C1%7C0%7C637243505179125537&sdata=1CYRGm2elp594wYcPUAdDcpRIQIjIHdHeAK81sCCSCo%3D&reserved=0) 26 mei 16 uur Minecraft Education [Link voor agenda Teams meeting](https://nam06.safelinks.protection.outlook.com/?url=https%3A%2F%2Fitrandsteden-my.sharepoint.com%2F%3Au%3A%2Fg%2Fpersonal%2Frmeijer_it-randsteden_nl%2FEWnT6EWc5klPmttX8Xk6QRsBnrhjJBobx3TknThnZ1s0HQ%3Fe%3D4%253acyfWAP%26at%3D9&data=02%7C01%7Ca-afdijk%40microsoft.com%7Cf9a6579b212c49fd7d9e08d7f1977883%7C72f988bf86f141af91ab2d7cd011db47%7C1%7C0%7C637243505179135531&sdata=AsLeSs%2BGTpyqmJ3EOynHCqVRNgH8gZGFAuK%2F%2FY9asxQ%3D&reserved=0)

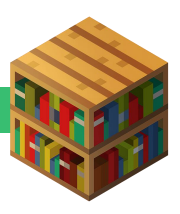